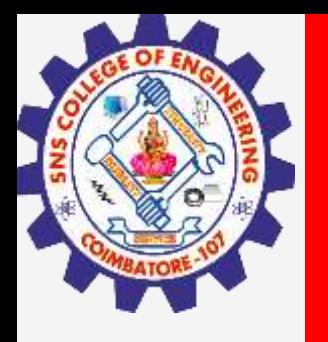

# **SNS COLLEGE OF ENGINEERING**

**Kurumbapalayam(Po), Coimbatore – 641 107 Accredited by NAAC-UGC with 'A' Grade Approved by AICTE, Recognized by UGC & Affiliated to Anna University, Chennai**

> **Department of Artificial Intelligence and Data Science Course Name – Computational Thinking and Python Programming**

> > **I Year / I Semester**

**Unit 3-CONTROL FLOW, FUNCTIONS**

**3.Feb.2023 1**

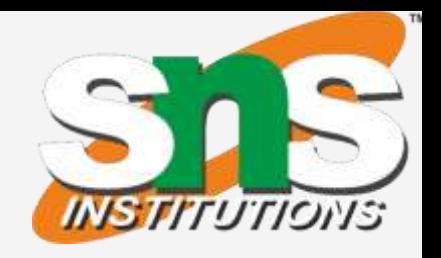

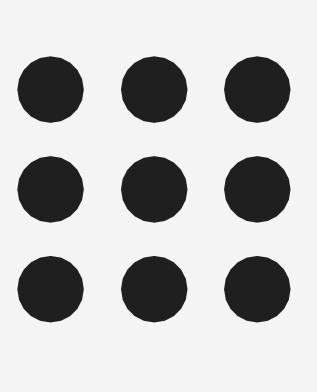

**3.Feb.2023 2**

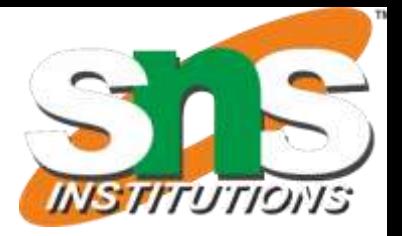

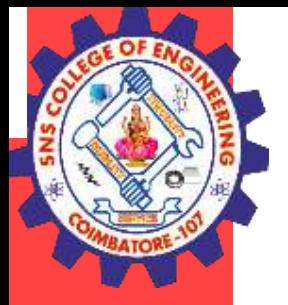

# Iteration (or) Control Statement

# **ITERATION/CONTROL STATEMENTS:**

· **state** · **while** · **for** · **break** · **continue** · **pass**

### **State:**

Transition from one process to another process under specified condition with in a time is called state.

# **While loop:**

While loop statement in Python is used to repeatedly executes set of statement as long as a given condition is true. In while loop, test expression is checked first. The body of the loop is entered only if the test\_expression is True. After one iteration, the test expression is checked again. This process continues until the test\_expression evaluates to False. In Python, the body of the while loop is determined through indentation.

The statements inside the while starts with indentation and the first unindented line marks the end.

# **Syntax:**

inital value while(condition): body of while loop increment

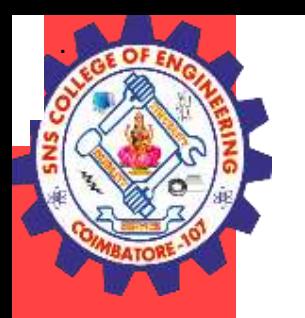

# Flowchart: Test false expression true Body of while Loop Statement just below while

#### **Examples:**

- 1. program to find sum of n numbers:
- 2. program to find factorial of a number
- 3. program to find sum of digits of a number:
- 4. Program to Reverse the given number:
- 5. Program to find number is Armstrong number or not
- 6. Program to check the number is palindrome or not

**3.Feb.2023 3** enter n 10 55

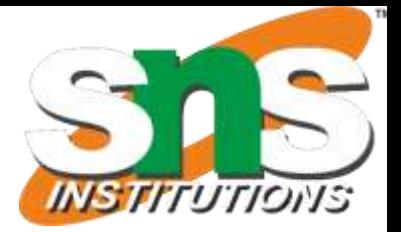

# **Sum of n numbers:**

```
n=eval(input("enter n"))
i=1sum=0
while(i <= n):
sum=sum+i
i=i+1print(sum)
```
### **output**

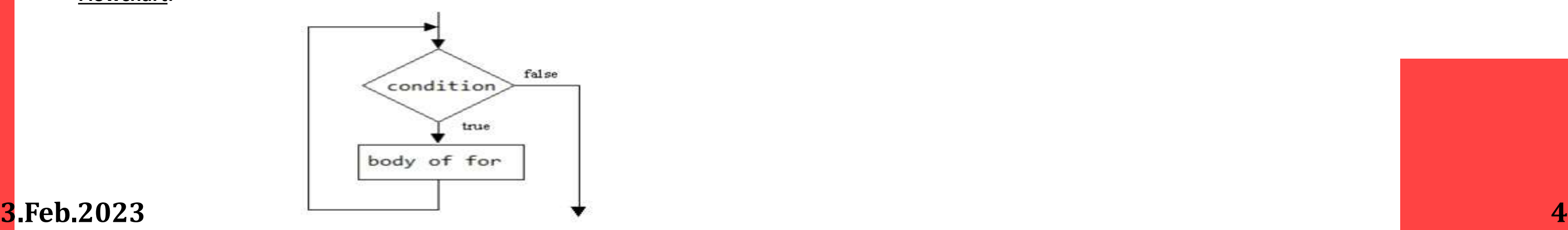

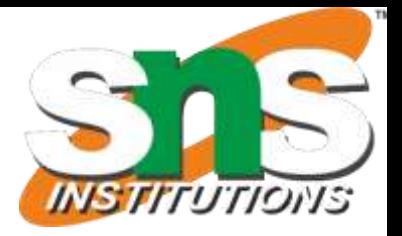

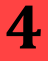

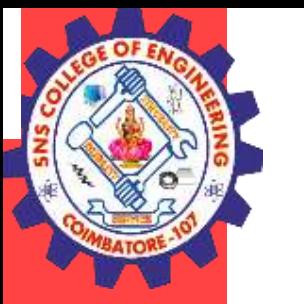

# **Factorial of a numbers:**

```
n=eval(input("enter n"))
i=1fact=1
while(i \leq n):
fact=fact*i
i=i+1print(fact)
```
#### **output**

enter n 5 120 **For loop:**

# *for in range:*

- We can generate a sequence of numbers using range() function. range(10) will generate numbers from 0 to 9 (10 numbers).
- In range function have to define the start, stop and step size as range(start,stop,step size). step size defaults to 1 if not provided.

# **Syntax:**

```
for i in range(start, stop, steps):
     body of for loop
```
# **Flowchart:**

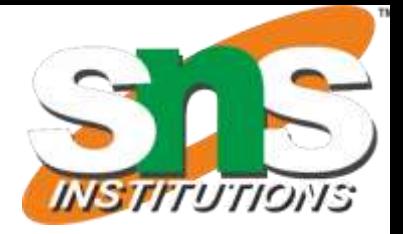

# *For in sequence*

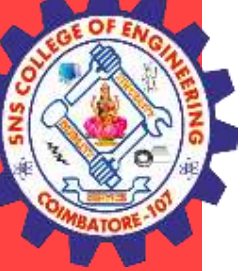

The for loop in Python is used to iterate over a sequence *(list, [tuple,](https://www.programiz.com/python-programming/tuple) [string\)](https://www.programiz.com/python-programming/list)*. Iterating over a sequence is called traversal. Loop continues until we reach the last element in the sequence.

The body of for loop is separated from the rest of the code using indentation.

# for i in sequence:  $print(i)$

#### *Sequence can be a list, strings or tuples*

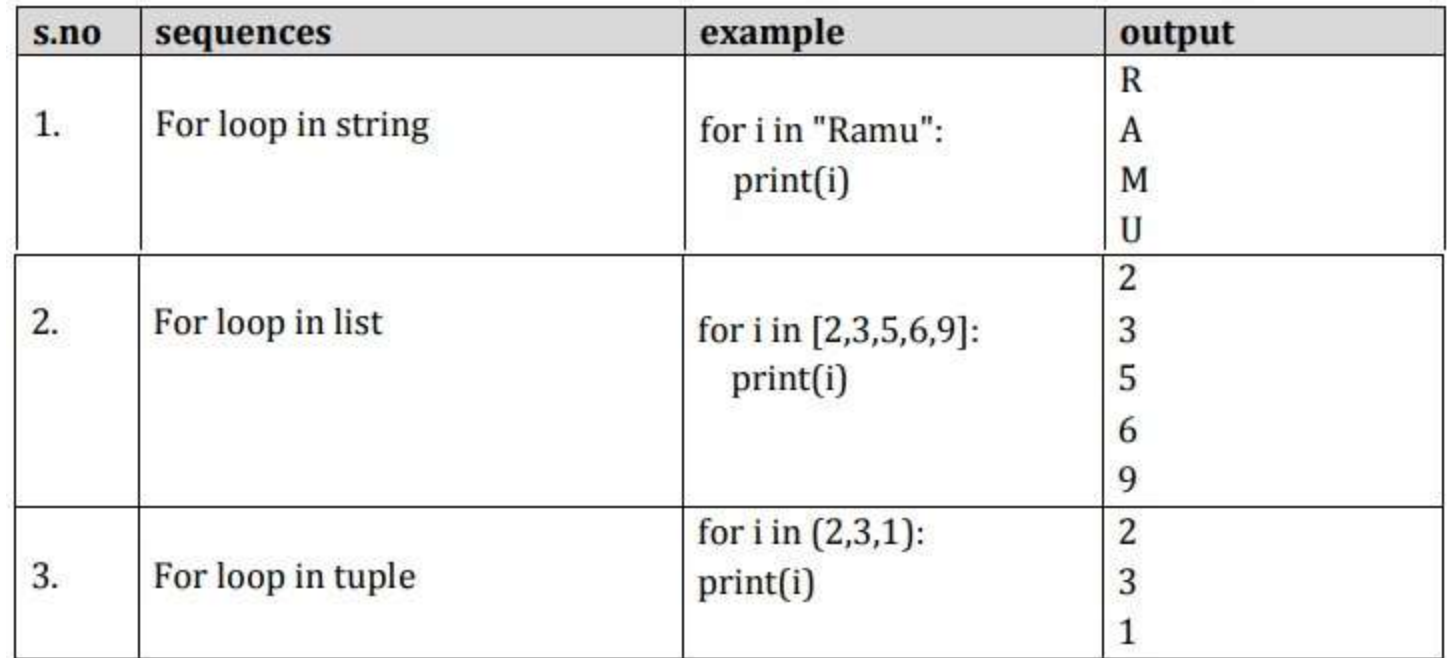

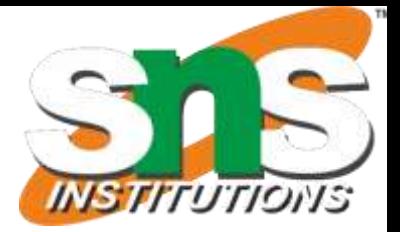

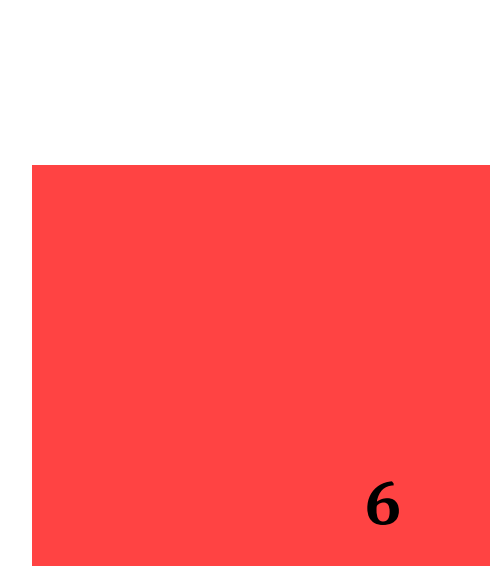

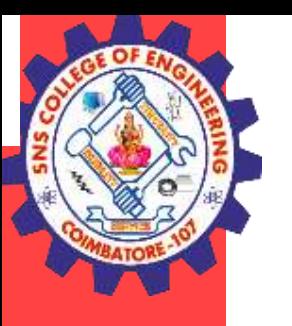

# **Examples:**

- 1. print nos divisible by 5 not by 10:
- 2. Program to print fibonacci series.
- 3. Program to find factors of a given number
- 4. check the given number is perfect number or not
- 5. check the no is prime or not
- 6. Print first n prime numbers
- 7. Program to print prime numbers in range

# **print nos divisible by 5 not by 10**

```
n=eval(input("enter a"))
for i in range(1,n,1):
if(i%5==0 and i% 10!=0):
print(
i
)
```
# **output**

```
enter
a
:30
5
15
25
```
# **2.Jan2023**

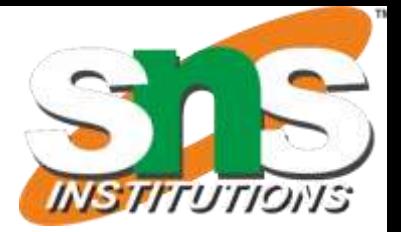

**7**

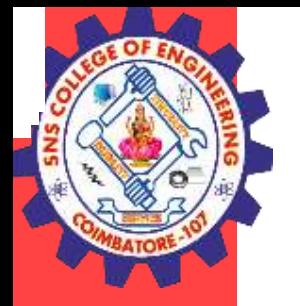

# **Fibonacci series**

 $a=0$  $b=1$ n=eval(input("Enter the number of terms: ")) print("Fibonacci Series: ") print(a,b ) for i in range(1,n,1): c=a+b print(c) a=b  $b=c$ 

# **output**

Enter the number of terms: 6 Fibonacci Series:

0 1

 $\frac{1}{2}$ 

3

58

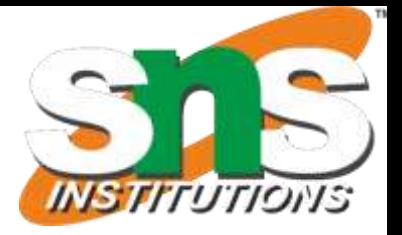

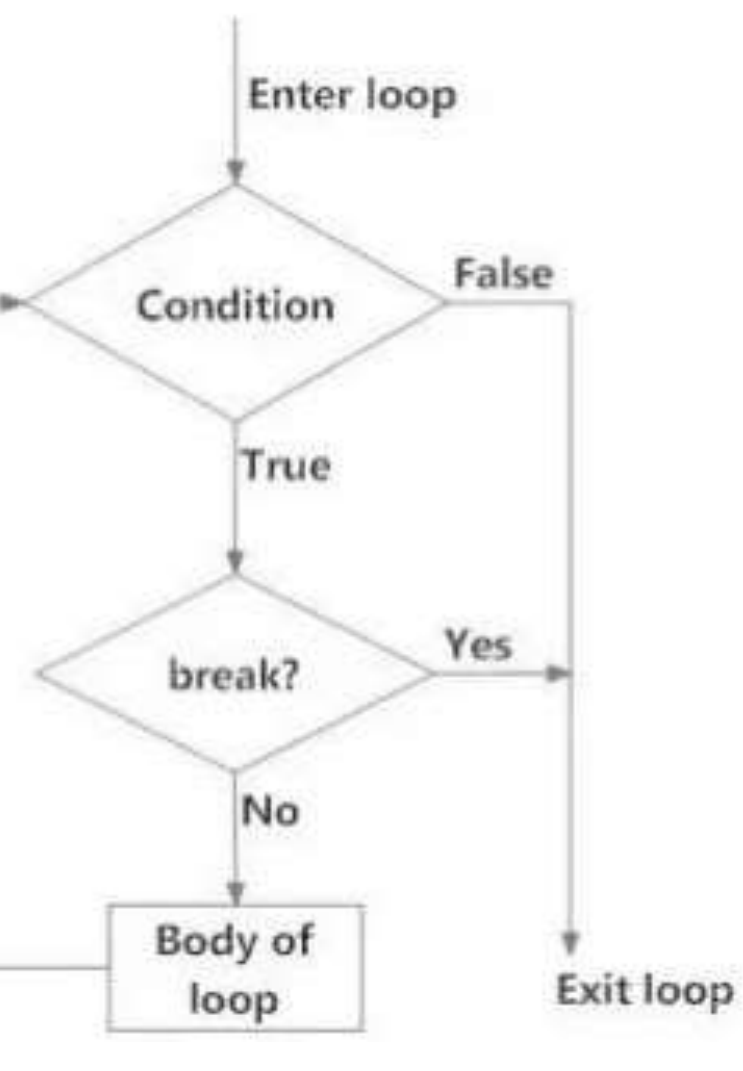

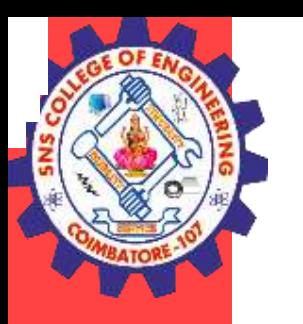

# **Loop Control Structures**

# **BREAK**

- <sup>v</sup> Break statements can alter the flow of a loop.
- v It terminates the current
- v loop and executes the remaining statement outside the loop.
- v If the loop has else statement, that will also gets terminated and come out of the loop completely.

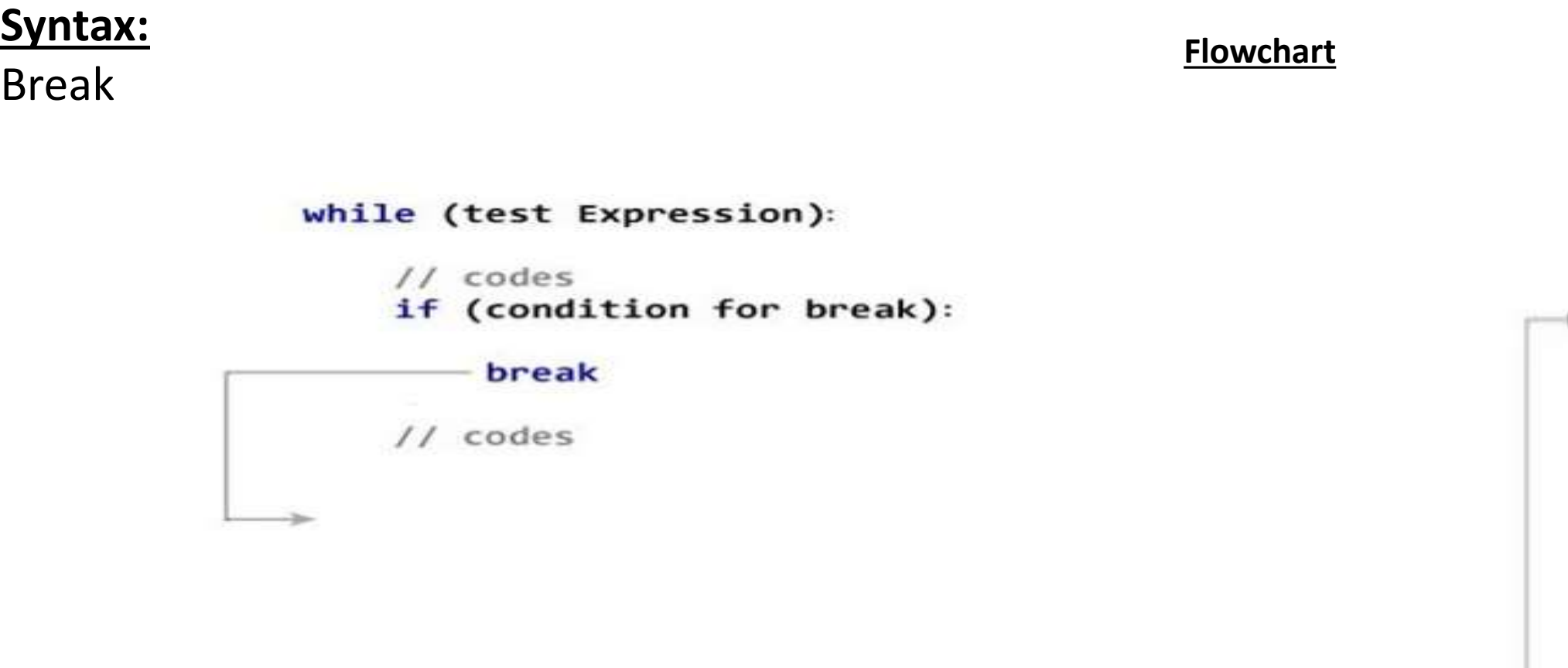

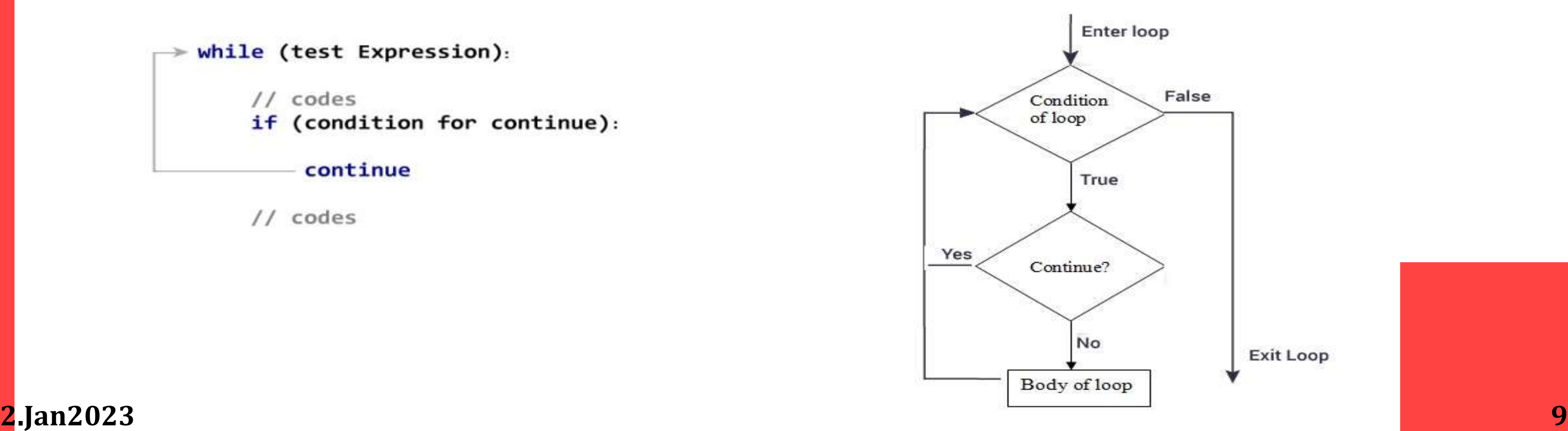

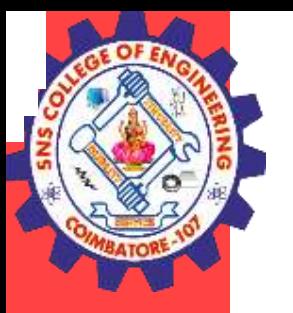

#### **example**

for i in "welcome":  $if(i=="c")$ : break print(i)

#### **Output**

w e l

# **CONTINUE**

It terminates the current iteration and transfer the control to the next iteration in the loop.

**Syntax:**

Continue **Flowchart**

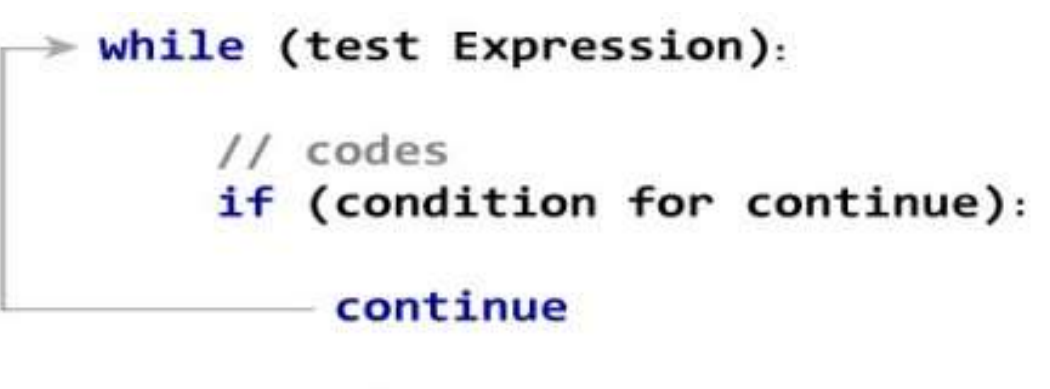

// codes

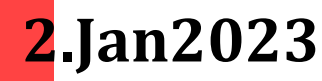

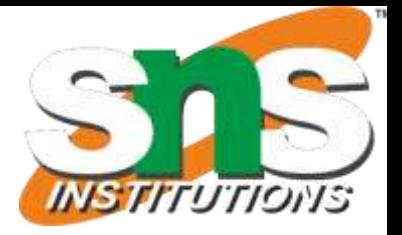

**2.Jan2023 10**

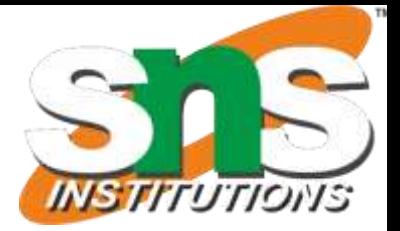

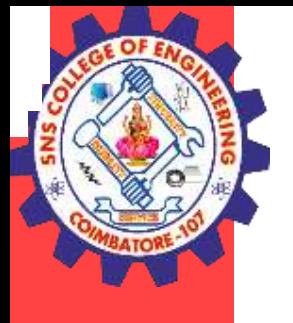

#### **Example:**

```
for i in "welcome":
if(i=="c"):
continue
print(i)
Output
w
e
l
o
m
e
```
### **PASS**

\* It is used when a statement is required syntactically but you don't want any code to execute.

 $*$  It is a null statement, nothing happens when it is executed.

#### **Syntax:**

pass break **Example** for i in "welcome": if  $(i == "c")$ : pass print(i) **Output** w e l c o m

# e

# **2.Jan2023 11**

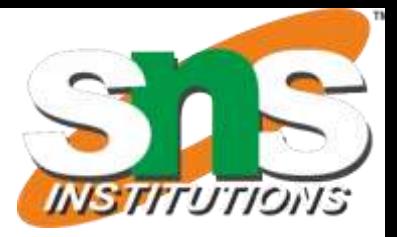

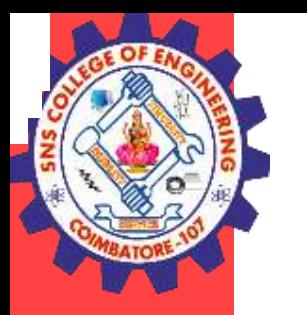

# **else in for loop:**

- \* If else statement is used in for loop, the else statement is executed when the loop has reached the limit.
- \* The statements inside for loop and statements inside else will also execute.

```
for i in range(1,6):
print(i)
else:
print("the number greater than 6")
output
1
2
3
4
5 the number greater than 6
```
#### **example**

```
i=1while(i=5):
print(i)
i=i+1else:
print("the number greater than 5")
output
1
2
3
4
5
the number greater than 5
```
# **else in while loop:**

\* If else statement is used within while loop, the else part will be executed when the condition become false.

\* The statements inside for loop and statements inside else will also execute.

### **Program**